## **Inauguració** del nou Centre de dia de la Llar Caixa Terrassa

## Molt més enllà dels diners

**COMPROMÍS** • José Montilla alaba el compromís social de l'entitat financera egarenca **SATISFET** • El president de la Generalitat elogia la capacitat de gestió "independent" de les institucions catalanes

## **Marc Morató** TERRASSA

a tasca social de les caixes d'estalvis. Aquest va ser un dels punts forts del discurs del president de la Generalitat de Catalunya, Jose Montilla, durant la inauguració del nou Centre de dia de la Llar de Caixa Terrassa. El president català va realitzar una visita àmplia al conjunt de la gran àrea assistencial de l'entitat financera terrassenca i en va destacar la importància de tenir una entitat d'aquestes característiques a la ciutat. En aquest sentit, i dirigint-se a l'alcalde de Terrassa, Pere Navarro, li va recordar que "si no ho hi hagués una entitat com Caixa Terrassa, probablement no tindries un equipament d'aques tes característiques a la ciutat, i<br>potser l'hauries de pagar tu de la teva butxaca". El president, va fer memòria per recordar que la Llar de l'Ancianitat té vida des de fa moltes dècades, i va néixer en un moment on els ciutadans encara tenien menys drets i les administracions no oferien tants serveis". A més, va ressaltar que "anteriorment els serveis socials eren actes de beneficiència i ara són drets bàsics que els garanteix la llei". Precisament, Montilla va reconèixer que els governs "han fet un pas endavant, i s'ha consolidat l'estat del benestar. malgrat la crisi que afecta a tot el món". En aquest punt, Montilla va voler trencar una llanca a favor de totes les caixes d'estalvis catalanes, i a banda de lloar la seva labor soci $a, \, v \, a \, de \, stacar \, també \, la seva \, capaci-  
tat de treballar "independentment"$ 

Abans del parlament de Jose Monatilla, va ser el torn del president de Caixa Terrassa que va destacar que "el nou complex que inaugurem, s'ha de convertir en una casa plena de vida". A més, Astals va

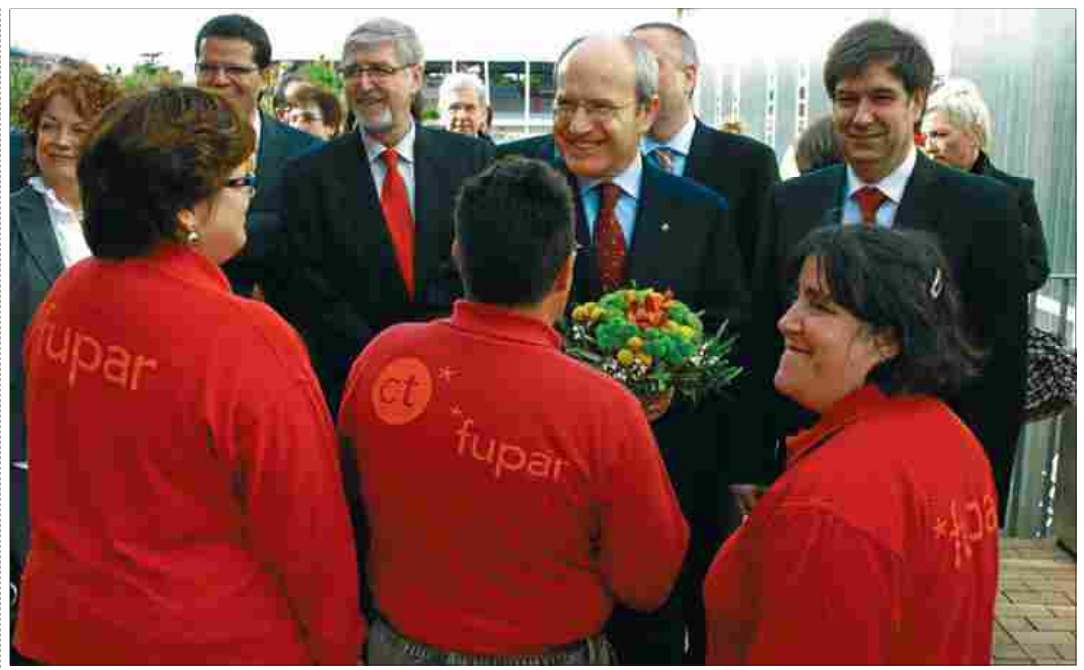

**El president de la Generalitat** José Montilla en el moment d'entrar a les instal·lacions de Fupar III MARC MORATÓ

voler agrair el paper dels clients de l'entitat, ja que "sense ells aquest tinus d'accions socials no serien possibles"

L'alcalde de Terrassa, Pere Navar ro també es va dirigir als assistents<br>per assegurar que Caixa Terrassa 'no només és una entitat financera, i ho demostra accions com les que<br>estan portant a terme". A més va apuntar que l'objectiu de les entitats i les administracions "és vetllar perquè totes les persones disposin dels mateixos drets". Amb les paraules de l'alcalde es va finalitzar l'acte d'inauguració del nou centre.

Abans dels parlaments, José Montilla va poder conèixer de primera mà tots els treballs que s'estan portant a terme, tant a Fupar com al Centre de dia. La majoria de treballadors, tímids i expectants per veure la presència de Montilla, s'adreçaven a ell per fer-se fotografies. Un a un va poder comprovar la<br>quantitat de tasques que porten a terme, i que els ajuda a integrar-se en el món laboral i a la societat.

## Més espai, més confort

El nou espai inaugurat del Centre de dia, permet doblar la capacitat

130  $n|area$  Flnou espai permet doblar en aquesta vifra el nombre de places

3,7 milions. La inver sió que ha fet l'Obra Social de Caixa Terrassa.

d'aquest servei a unes 130 places, i incorporar noves prestacions assistencials en el camp de la dependèn-<br>cia. La superfície total contruïda de l'àrea del Centre és de 2.400 metres quadrats. L'espai destinat a l'acolliment de les persones ocupa 1.200 metres quadrats, en una sola planta, a més de 400 metres de patis ex-<br>teriors, amb pèrgoles, arbres i vegetació per activitats a l'aire lliure. A més, també s'ha construït una zona de bugaderia i sala de màquines.

L'execució del projecte ha significat una inversió de 3,7 milions  $d'envos.$ 

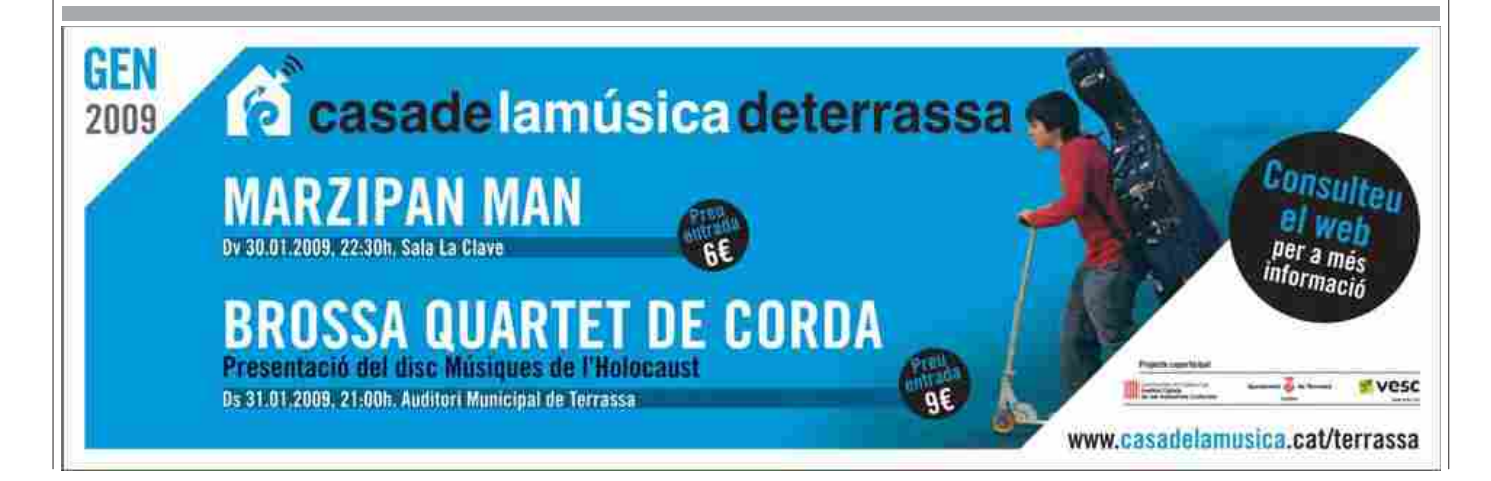